# Key features

- runs on Sony Playstation 2

- 2 video layers
- 1 or 2 *players*

- transitions: addition, multiplication, blend, black chroma key and alpha channel

- geometry filters: mirror, travelling, glitch

- color filters: negative, extreme contrast, game boy colors

- controled by one or two simultaneous VJs
- output resolution: PAL or NTSC

- footage resolution: 320x240

#### Requirements

- a regular Sony Playstation 2
- a *Swap Magic 3.6 plus* DVD
- a USB memory stick
- a PC with Quicktime 7 or a Mac

# How does it work

To mix video footages with PS24VJ your video files must be converted into the Kouky video format file. Use the converter tool to convert quicktime movies or .png images sequences into a kouky video file. PS24VJ can load kouky files version 16. 17 and 18.

Copy the "SWAPMAGIC" and "video" folders into the root of your USB memory stick. Copy your .k16, .k17 or .k18 files into the "video" folder.

In order to access the USB port of your Playstation 2, you need to boot your console using the Swap Magic DVD.

Insert the Swap Magic DVD into your console. Insert your memory stick into the left USB port of the console.

An alternative to the Swap Magic system is to use a Free McBoot memory card.

Turn On your Playstation 2 and enjoy!

## How do get a copy

PS24VJ is shared with people who donated money for the project. There is no fixed amount for a donation, simply get in touch with me and tell me your price. I will accept serious offers. Donation are made by Paypal.

#### Links

PS24VJ project page http://www.pikilipita.com/ps24vj

Swap Magic 3 website http://www.swapmagic3.com

Other projects: Pikilipita Advance, Pikix, Super Pikix... http://www.pikilipita.com

Contact pikilipita@pikilipita.com

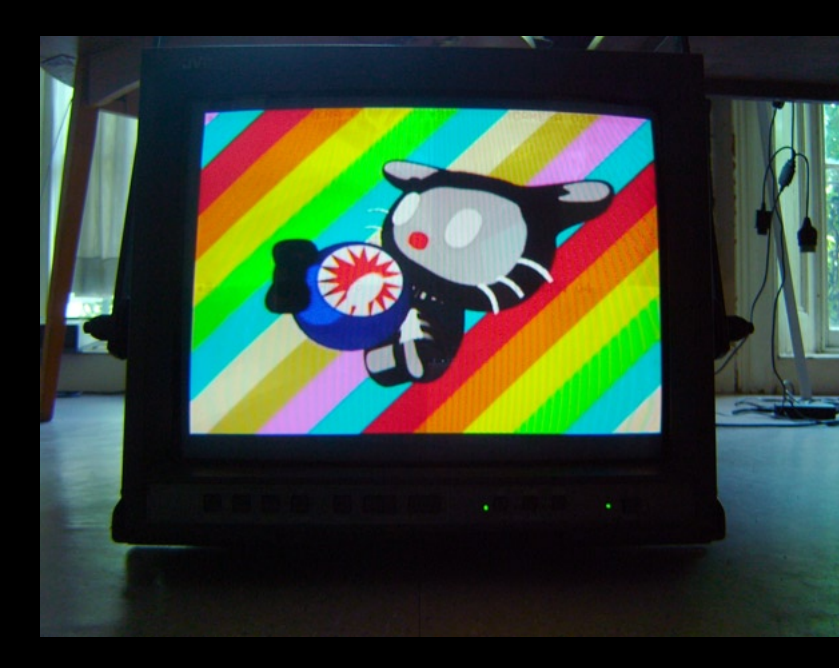

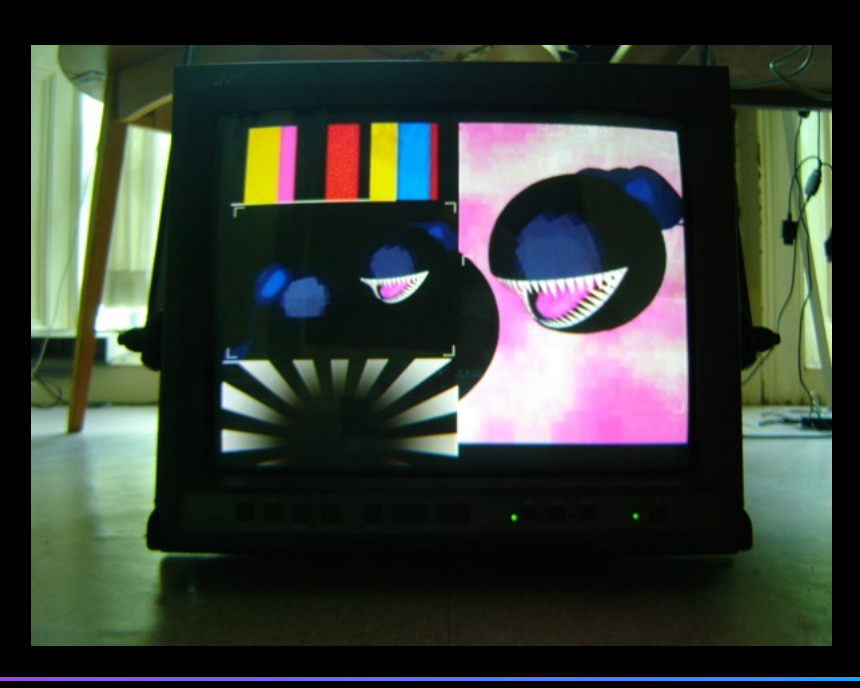

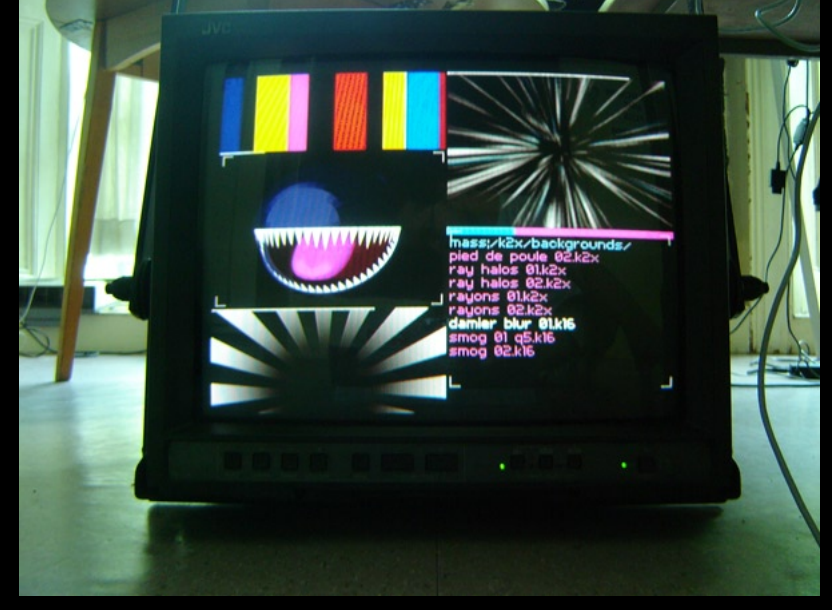